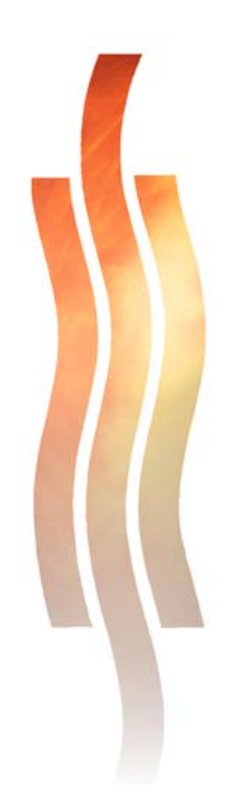

## **RAPORTTI**

**Pasi Vähämartti** 

## **Automaatiojärjestelmät harjoitustyö Joulukuu 2007**

Automaatiotekniikka

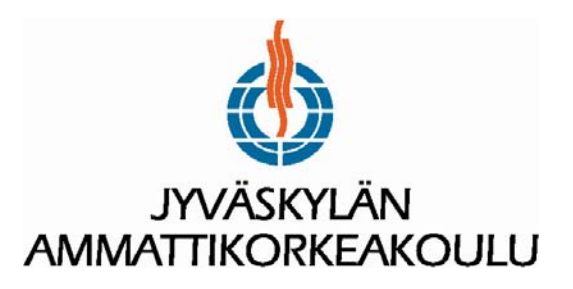

Tehtävänäni oli suunnitella automaatiojärjestelmät -kurssin yksilötyönä FbCad ja UseEditor –ohjelmia käyttäen vesiprosessin suhdesäätö. Harjoitus oli vaikeustasoltaan haastava, eli hankalin annetuista neljästä vaihtoehdoista.

Use Editorilla tehty valvomonäyttö on ladattu järjestelmään numerolla: 65.3.63 Harjoitustyön tiedostot löytyvät explorerin kansiosta: \IST5SA\PAVA\, nimellä: VAH-xxx-x

Kaikki piirit ja valvomonäyttö on tehty, ne ovat menneet tarkistuksista läpi muutaman pienen bugikorjauksen jälkeen ja ladattu automaatiojärjestelmään onnistuneesti. Lopputestien yhteydessä pystyin tyytyväisenä toteamaan että järjestelmä toimi niin kuin sen oli tarkoituskin.

Ajanpuutteen ja ruuhkan vuoksi säätimien virittäminen jäi hieman vaiheeseen. Prosessi toimi kohtalaisen hyvin säädön alkupumppaamisten jälkeen seuraavilla säätimen arvoilla: FIC: P=0.7, I=260 ja FFIC: P=0.75, I=90. Opettaja Seppo Rantapuska on todennut piirien ja säädön toiminnan systeemin testaamisen yhteydessä.

Kohtasin muutamia ongelmia suhdesäätöä tehdessäni. Osa ongelmista johtui ohjeista löytyneistä pienistä ristiriidoista ja niistä johtuneista tulkintavirheistä. Edellisistä selvittiin kuitenkin kysymällä neuvoa. Osa ongelmista olisi kylläkin ratkennut vain lukemalla ohjetta tarkemmin, kuten esimerkiksi FV-1 venttiilin ohjaus jolle ei ollut tehty omaa piiriä - kuten ei pitänytkään tehdä, vaan sitä ohjattiin suoraan FFICpiirillä.

P-2 pumppu ei suostunut millään pyörimään vaikka kaikki näytti automaatiojärjestelmän kannalta toimivan oikein. Hetken ihmeteltyämme vaihdoimme Sepon kanssa vesiprosessin alkuperäiset tiedostot ja kokeilimme prosessin toimintaa niillä. Kaikki toimi oikein, joten vaihdoimme takaisin minun tekemiini tiedostoihin, ja kas kummaa - pumppu alkoi pyöriä! Tämä johtuu labrainssin mukaan siitä, että järjestelmään on jäänyt roikkumaan jokin väärä arvo taajuusmuuttajalle menevässä tiedossa toisen oppilaan tekemän harjoitustyön myötä. Alkuperäisten tiedostojen palauttaminen kirjoitti oikeat arvot taajuusmuuttajalle, jonka jälkeen homma alkoi pumpun osalta toimia. Mikäli oma piirinikin olisi alustanut taajuusmuuttajan alussa oikein (tätä ominaisuutta ei vaadittu ohjeessa), olisi tältä ongelmalta vältytty, mutta hyvä tietää jatkossa tällainenkin asia.

Suhdesäädön laskentakaava oli lipsahtanut väärinpäin, jolloin aiheutui nollalla jakamista ja tästä vuorostaan erittäin hassuja laskentatuloksia. Tästä seurasi säädön pumppaamista ja vesiprosessi melkein tästä syystä yskikin sisuskalunsa pihalle. Laskentakaavan muuttaminen toisinpäin sai suhdesäädön toimimaan.

Kun edelliset ongelmat ratkesivat, ei ollutkaan jäljellä kuin sopivien säätöparametrien etsiminen. Koska kuitenkin monella muulla oppilaalla oli testaaminen alkuvaiheissa, jäi omien parametrien viilaaminen hieman vaiheeseen. Ei olisi voinut uskoa että näin yksinkertaisen suhdesäädön virittäminen on näinkin työlästä. Voisikin sanoa että vaikka virittäminen jäi vaiheeseen, oli se tämän harjoitustyön vaikein osio. Tätä olisi ollut hyvä harjoitella vielä enemmän, mutta valitettavasti muille oppilaille oli annettava tilaa omien systeemiensä testaamiseen.

Lukitusten toiminnan testasin härnäämällä pintakytkintä - pumput menivät turvalukitukselle, eli pysähtyivät – kuten niiden pitikin tehdä.

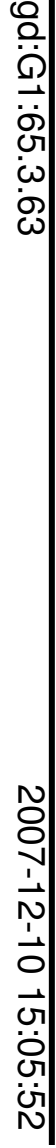

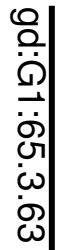

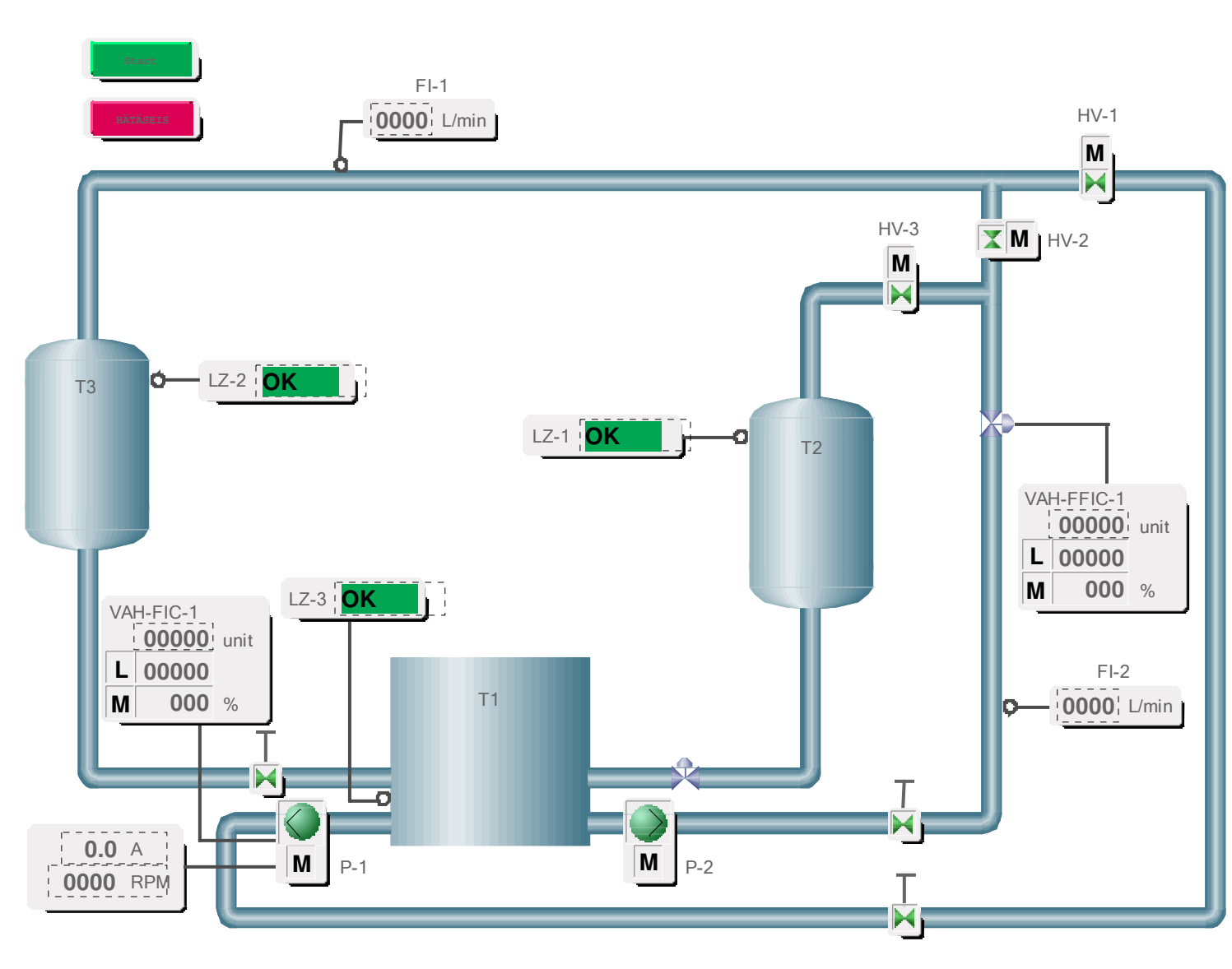

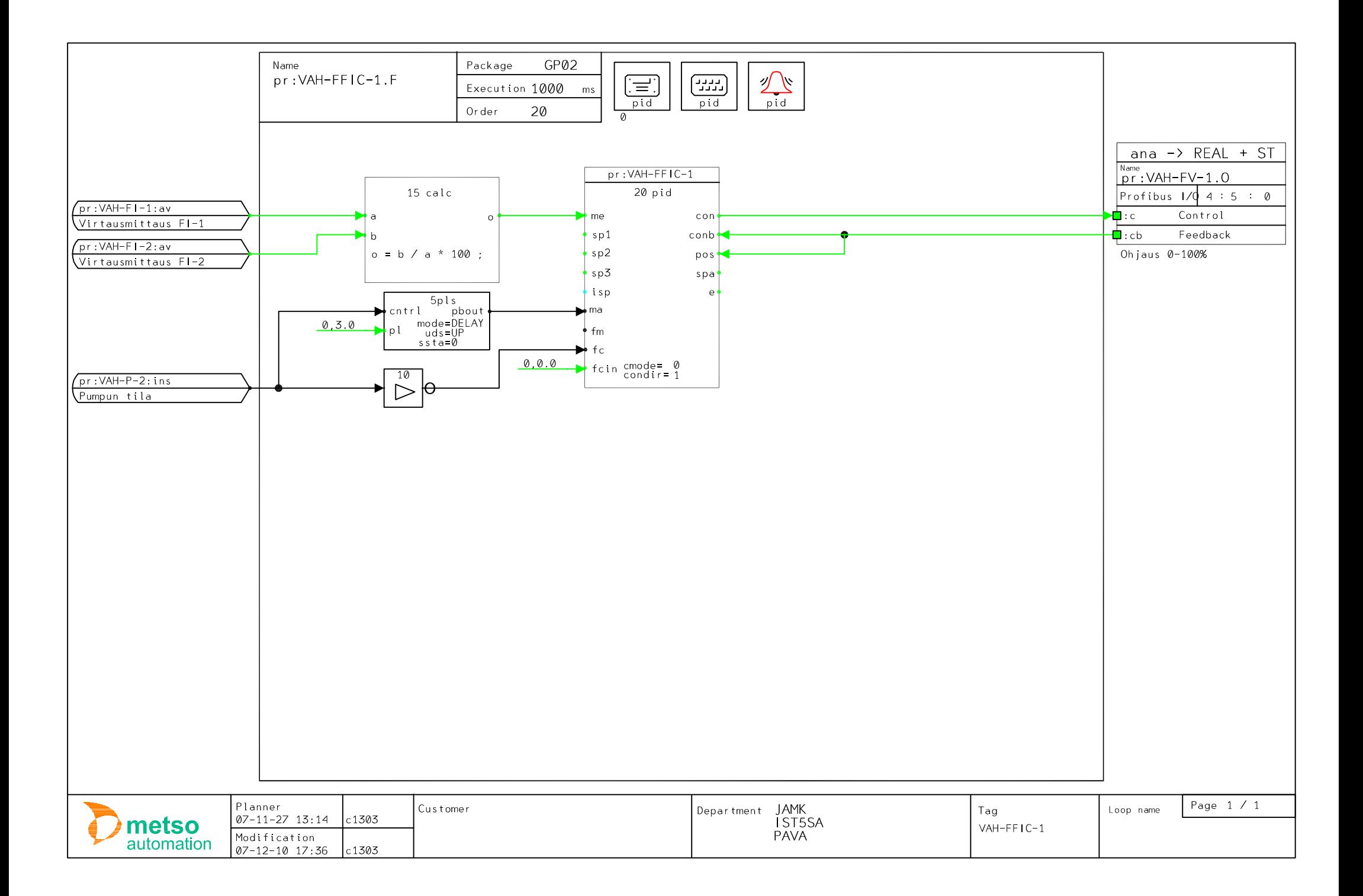

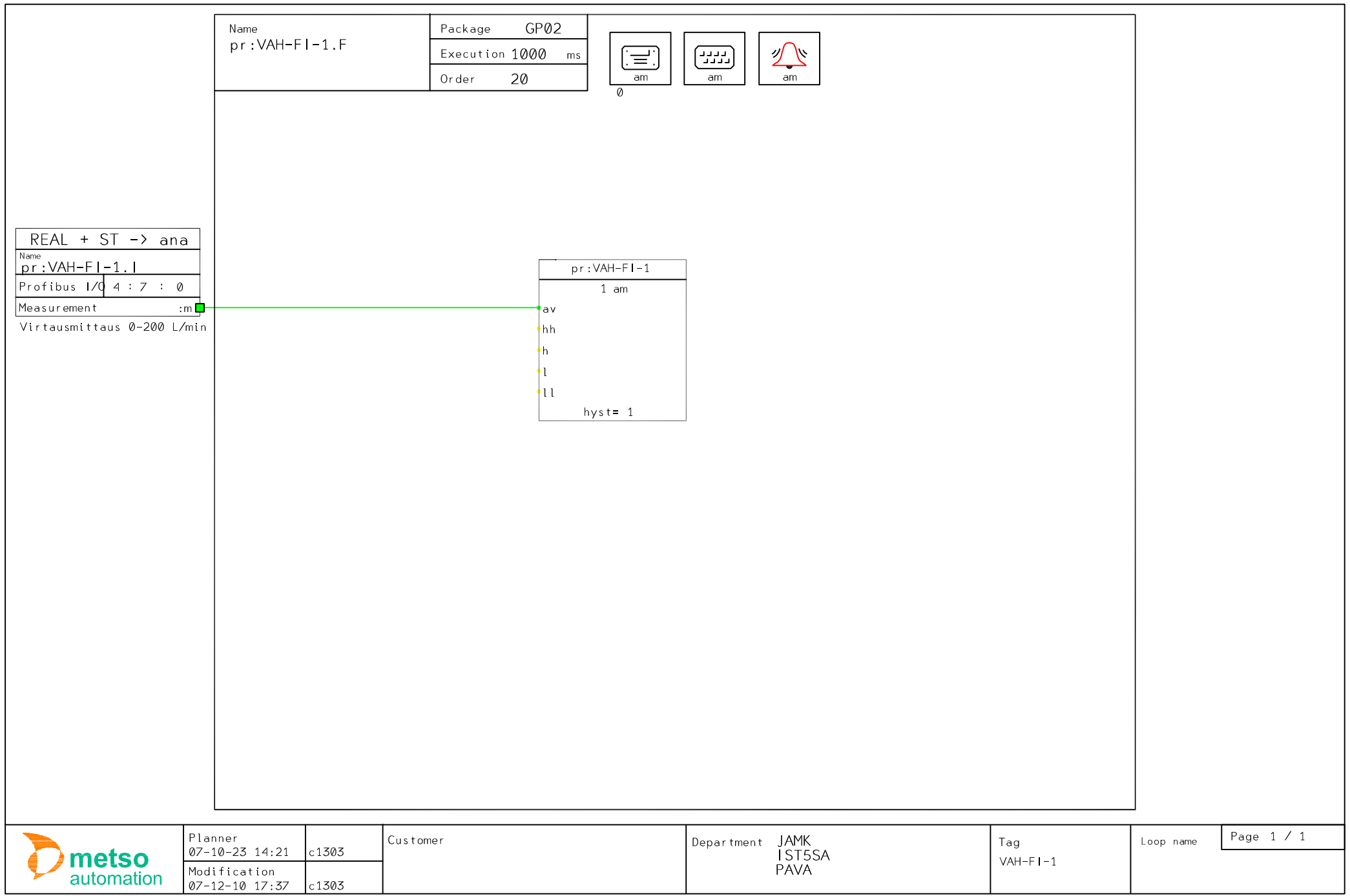

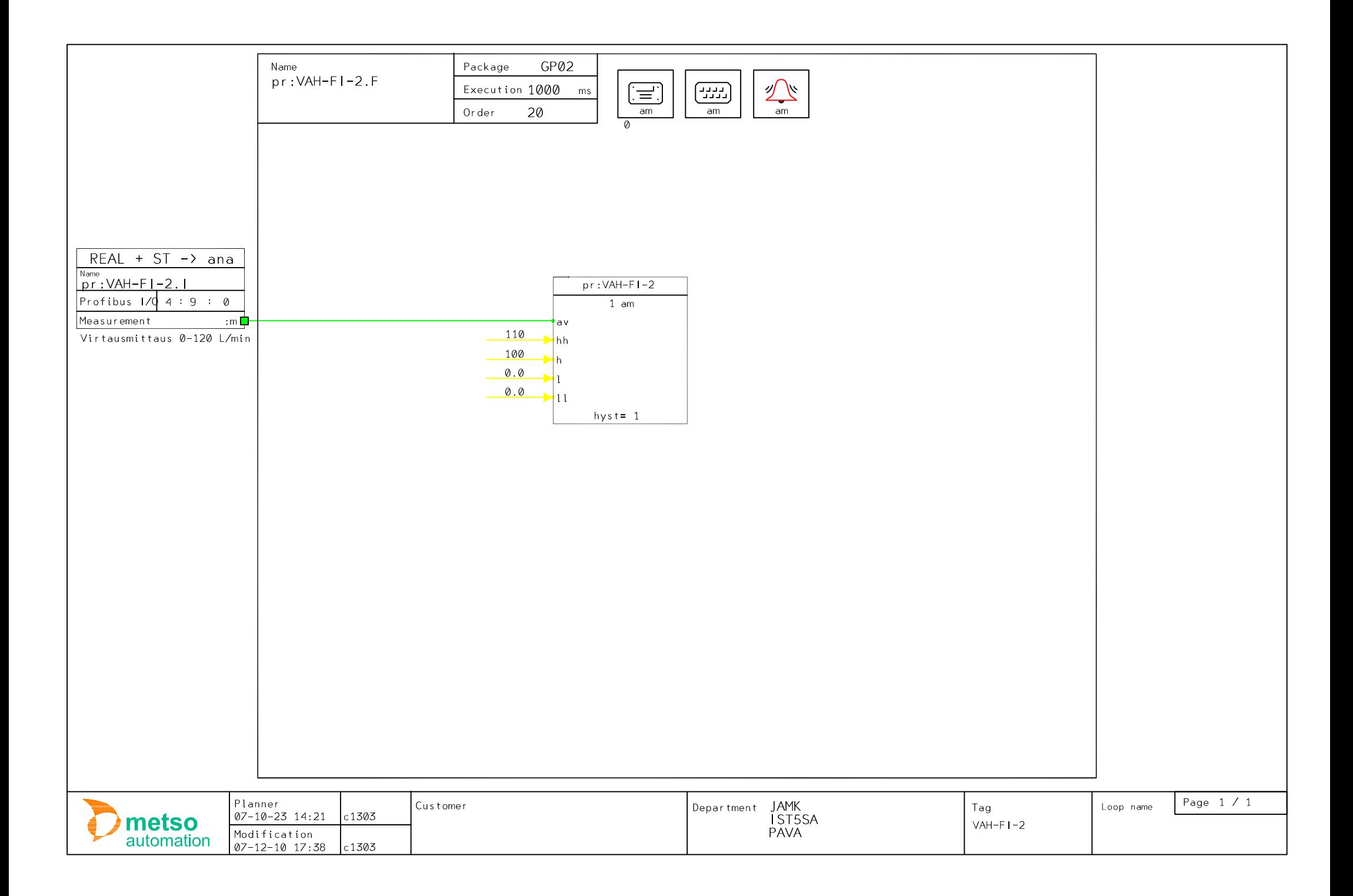

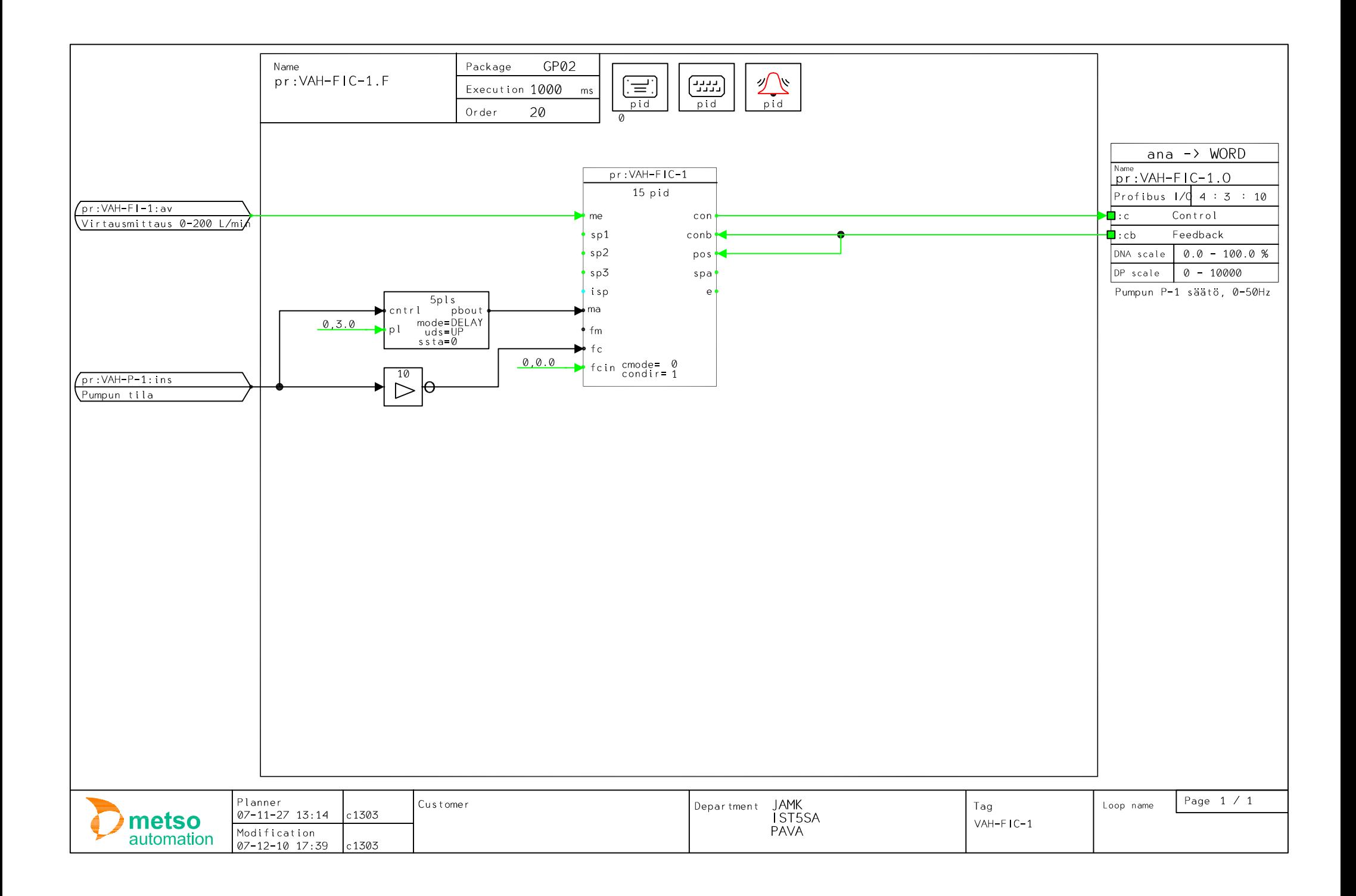

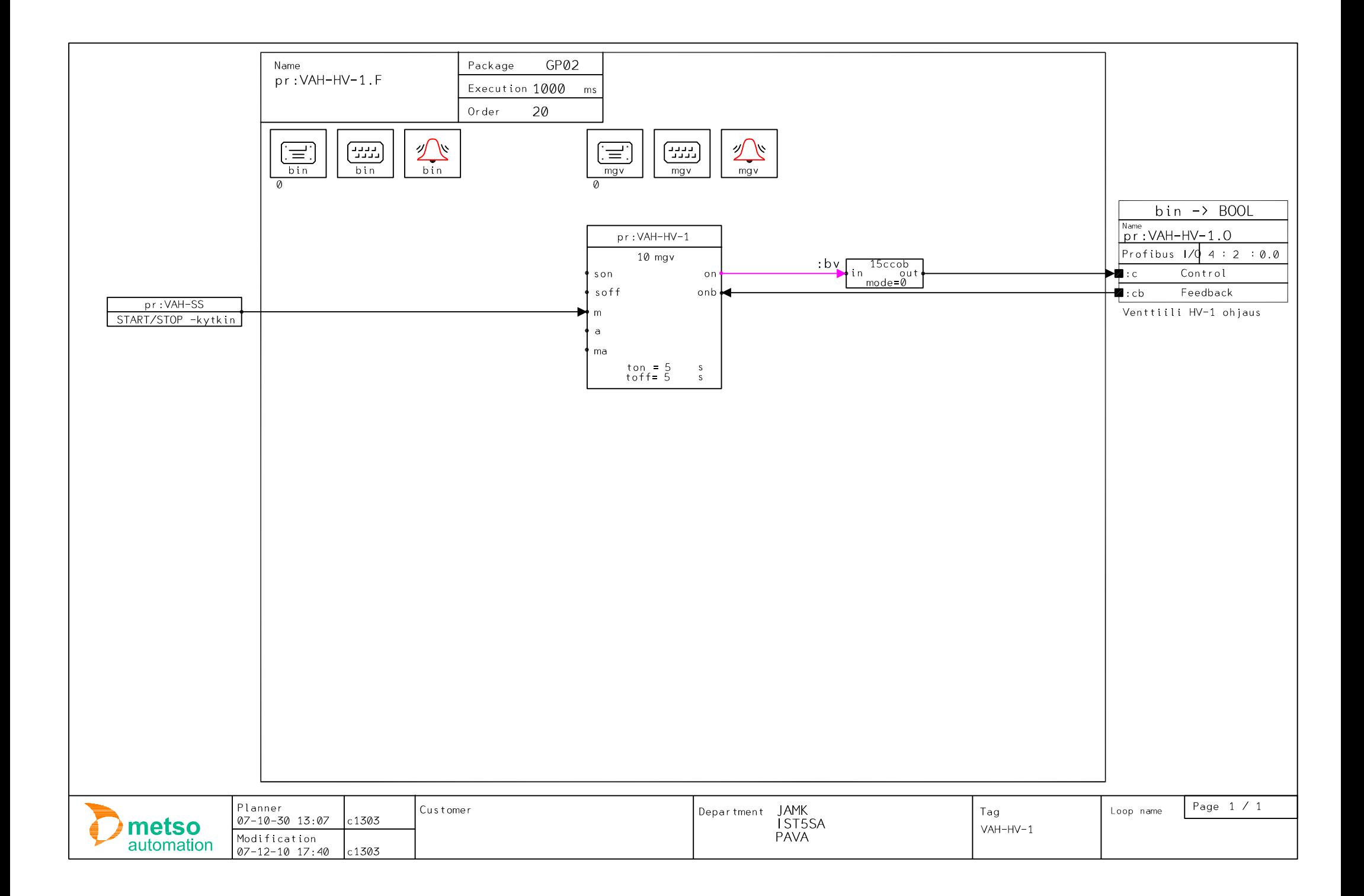

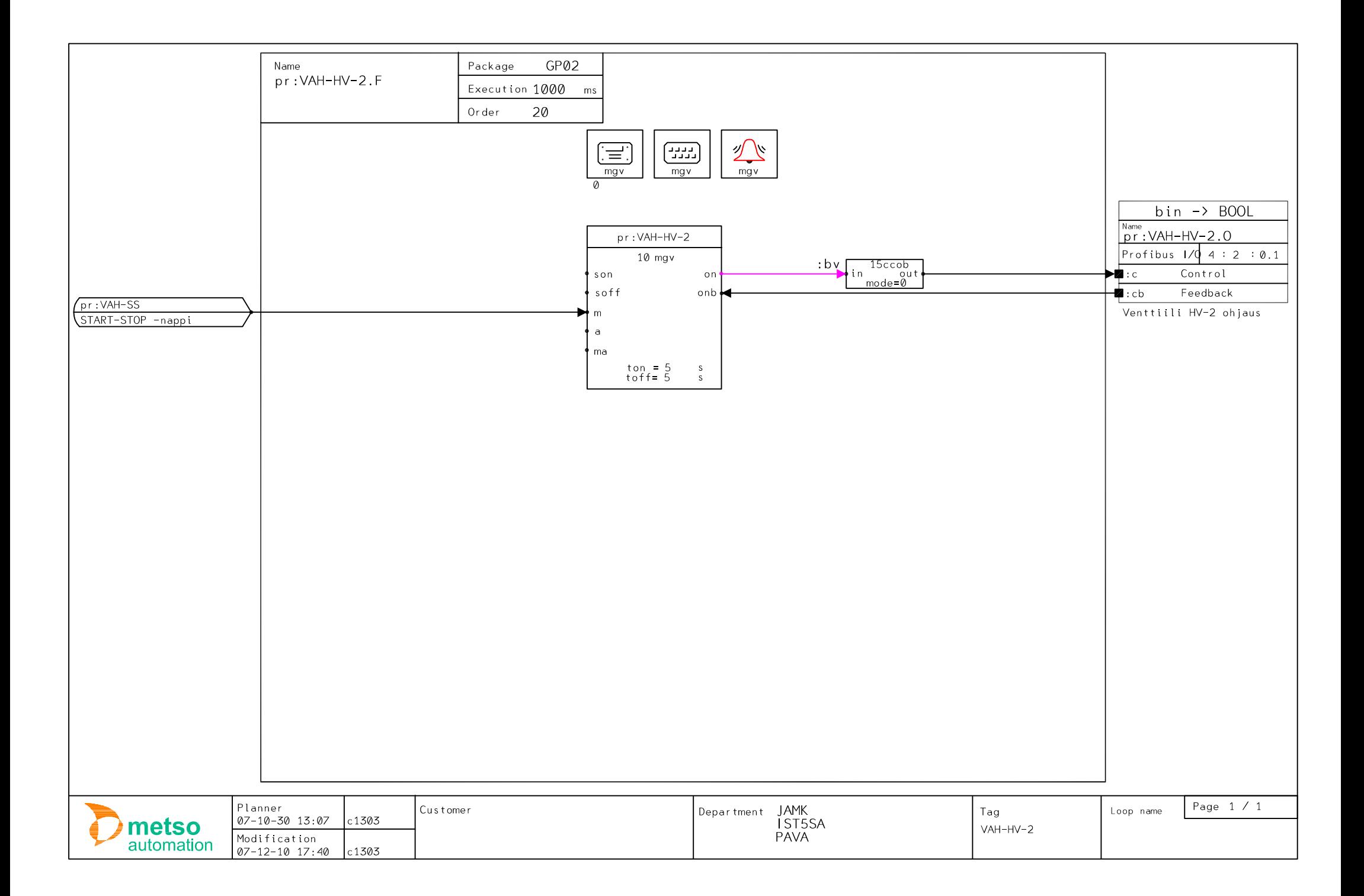

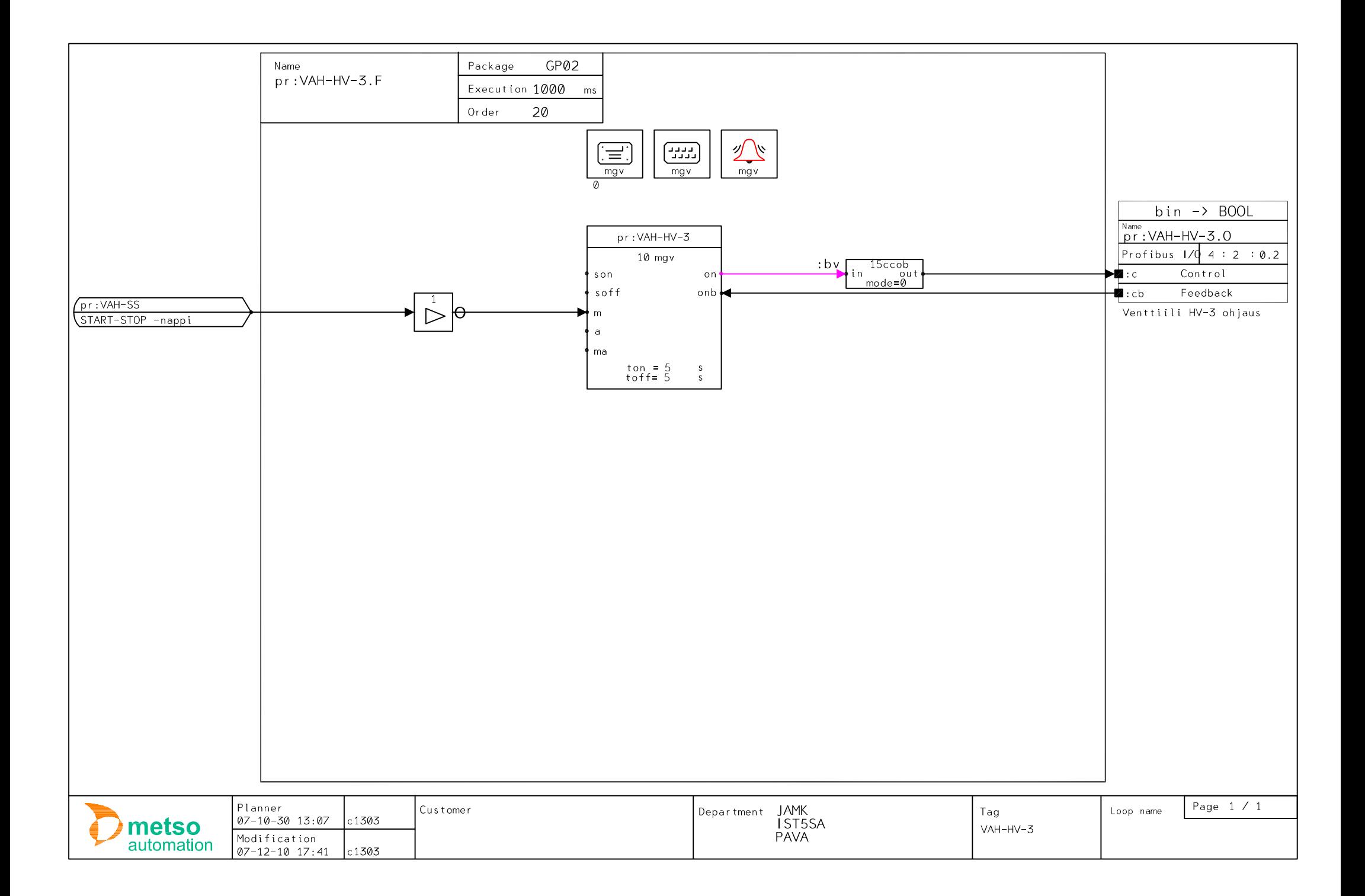

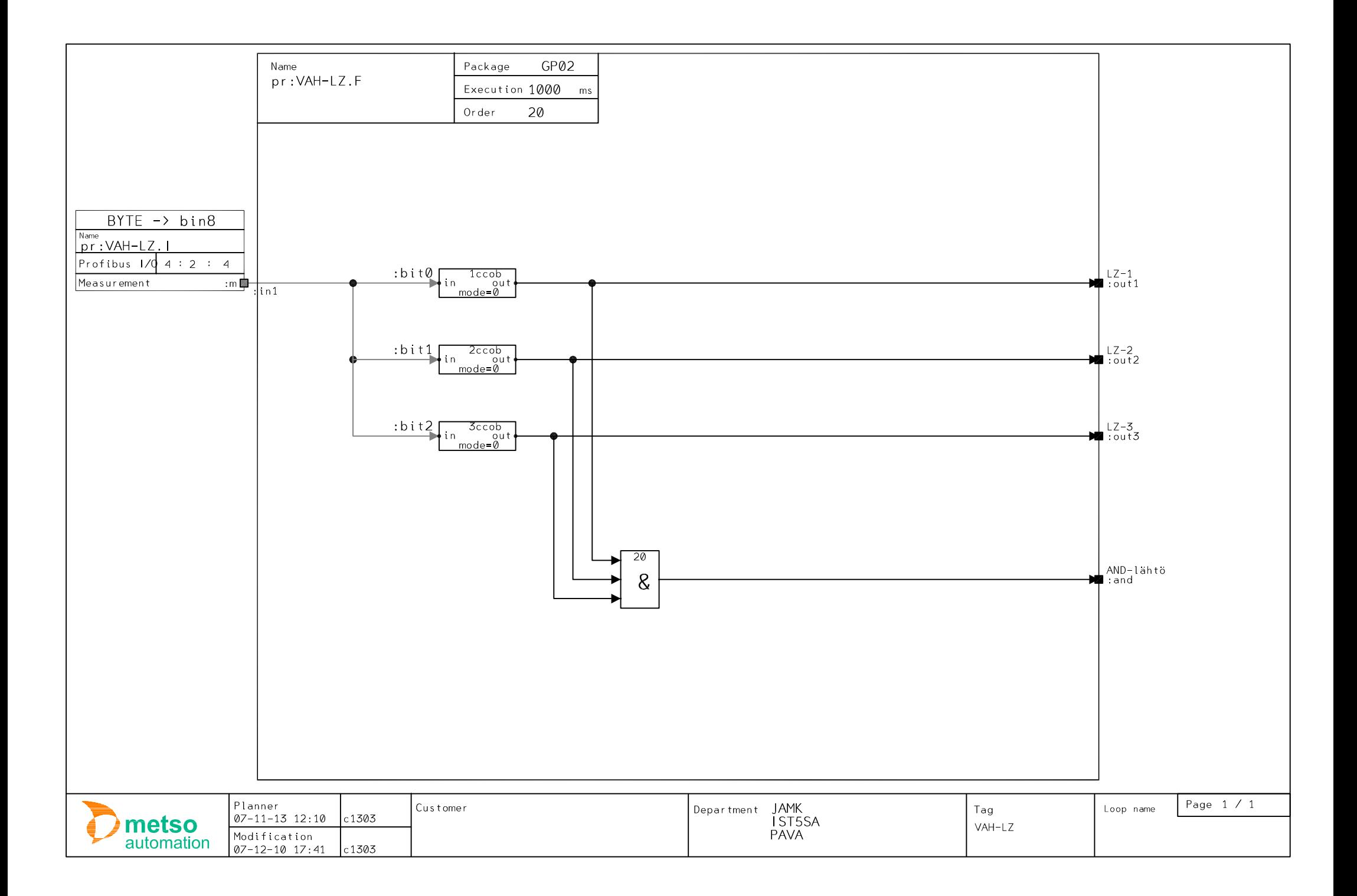

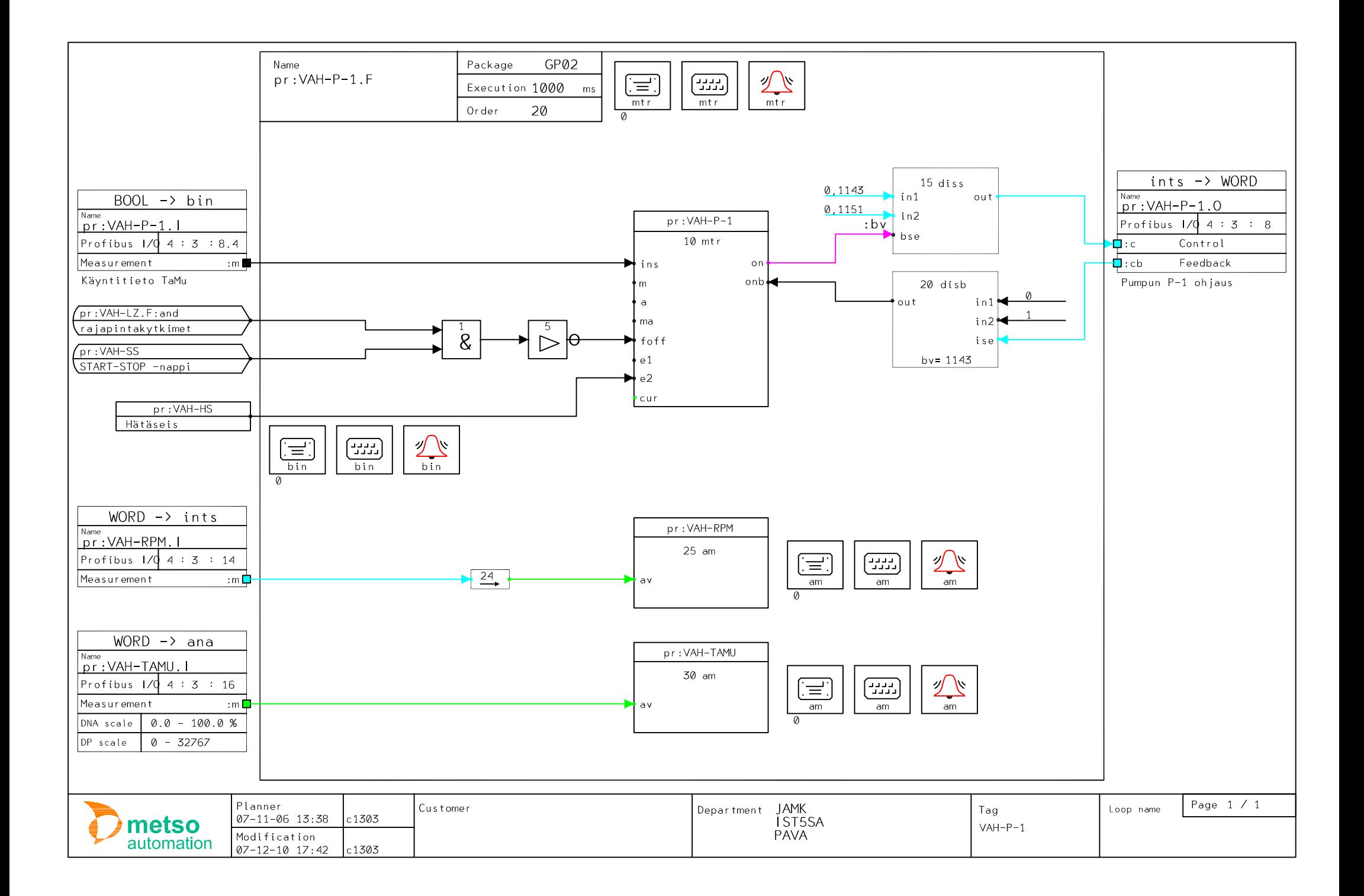

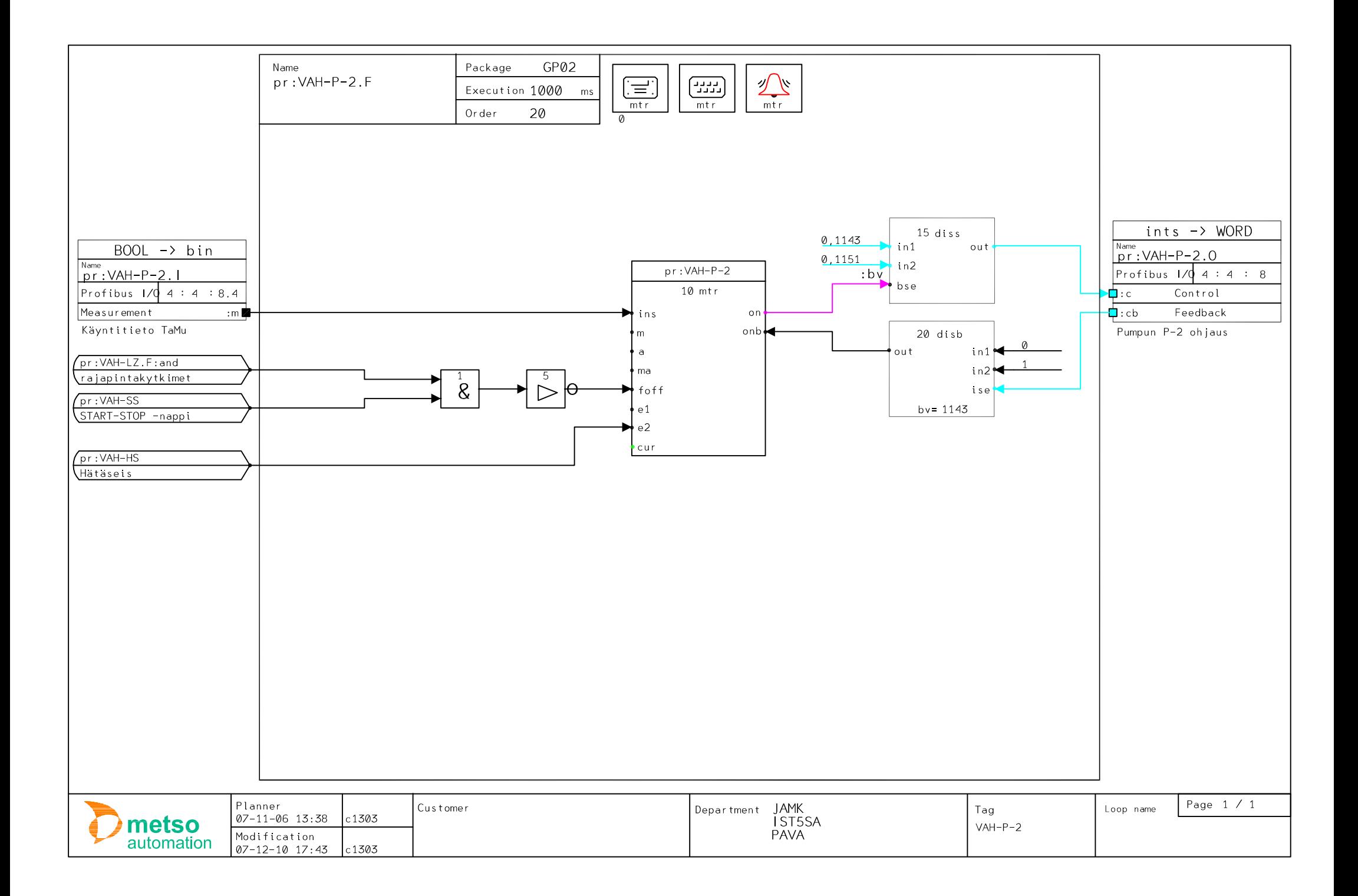